Japan Computer Emergency Response Team DN: c=JP, st=Tokyo, l=Chiyoda-ku, email=office@jpcert.or.jp, o=Japan Computer Coordination Center

: Japan Computer Emergency Response Team Coordination Center Emergency Response Team Coordination Center, cn=Japan Computer Emergency Response Team Coordination Center 日付 : 2013.09.27 09:05:50 +09'00'

### 「Javaアプリケーション脆弱性事例調査資料」について

- この資料は、Javaプログラマである皆様に、脆弱性を身 近な問題として感じてもらい、セキュアコーディングの 重要性を認識していただくことを目指して作成していま す。
- 「Javaセキュアコーディングスタンダード CERT/Oracle版」と合わせて、セキュアコーディングに 関する理解を深めるためにご利用ください。

# JPCERTコーディネーションセンター セキュアコーディングプロジェクト secure-coding@jpcert.or.jp

1

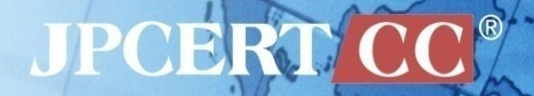

# **Apache Sling** におけるサービス 運用妨害 **(**無限ループ**)** の脆弱性

CVE-2012-2138 JVNDB-2012-003033

2

# **Apache Sling** とは

- Webサイトのコンテンツ管理を目的としたオープンソー スのWebフレームワーク
- コンテンツの管理方式としてApache Jackrabbitと同様の Javaコンテンツリポジトリ(JCR)を採用している。

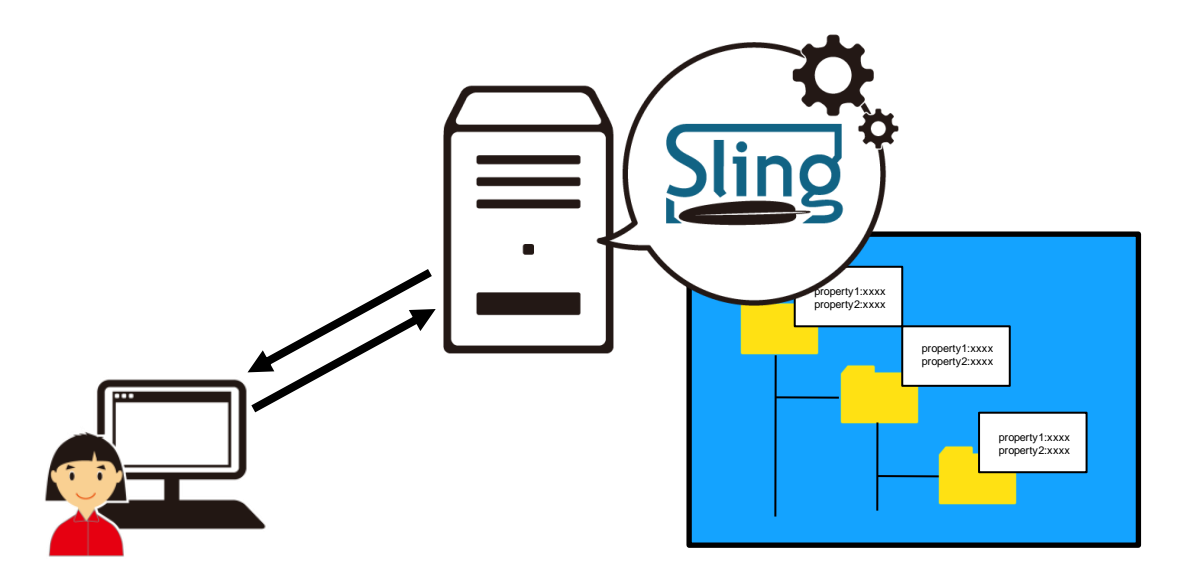

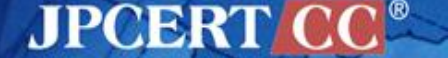

### **JCR(Java**コンテンツリポジトリ**)**

- Javaコンテンツリポジトリはノードとプ ロパティのツリーで構成される。
	- ノード:ファイルシステムにおける ファイルやフォルダ
	- プロパティ:ノードの付属情報

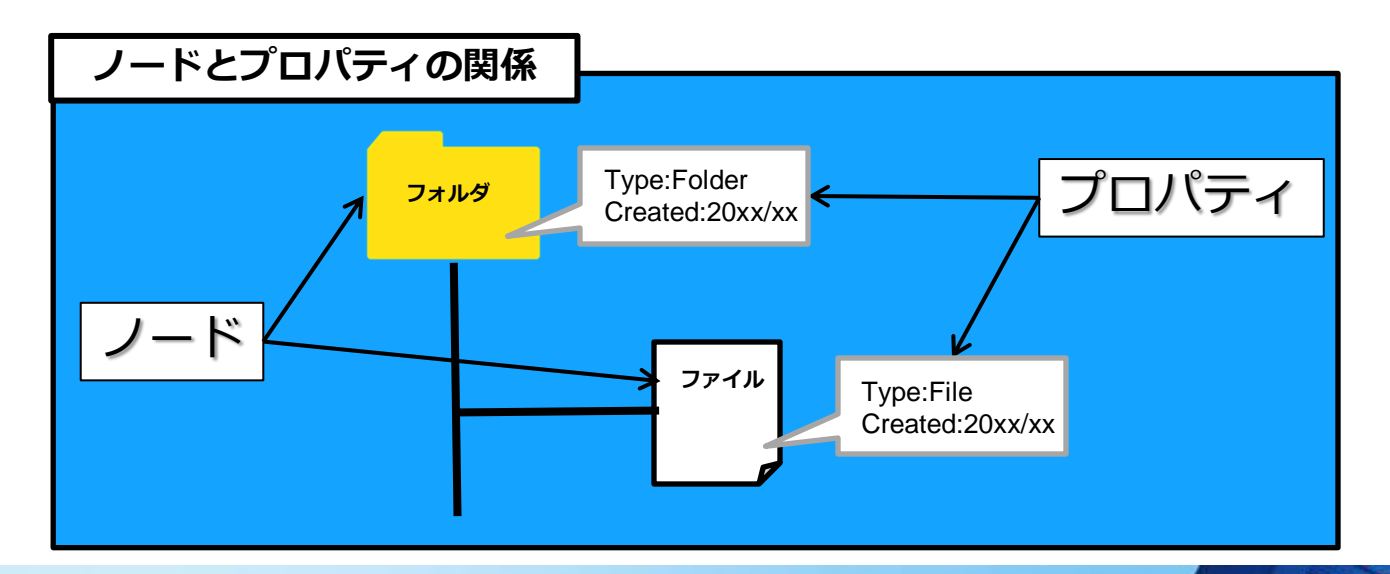

**JPCERT CO** 

## **JCR(Java**コンテンツリポジトリ**)**

### **Apache Sling**のノード管理画面

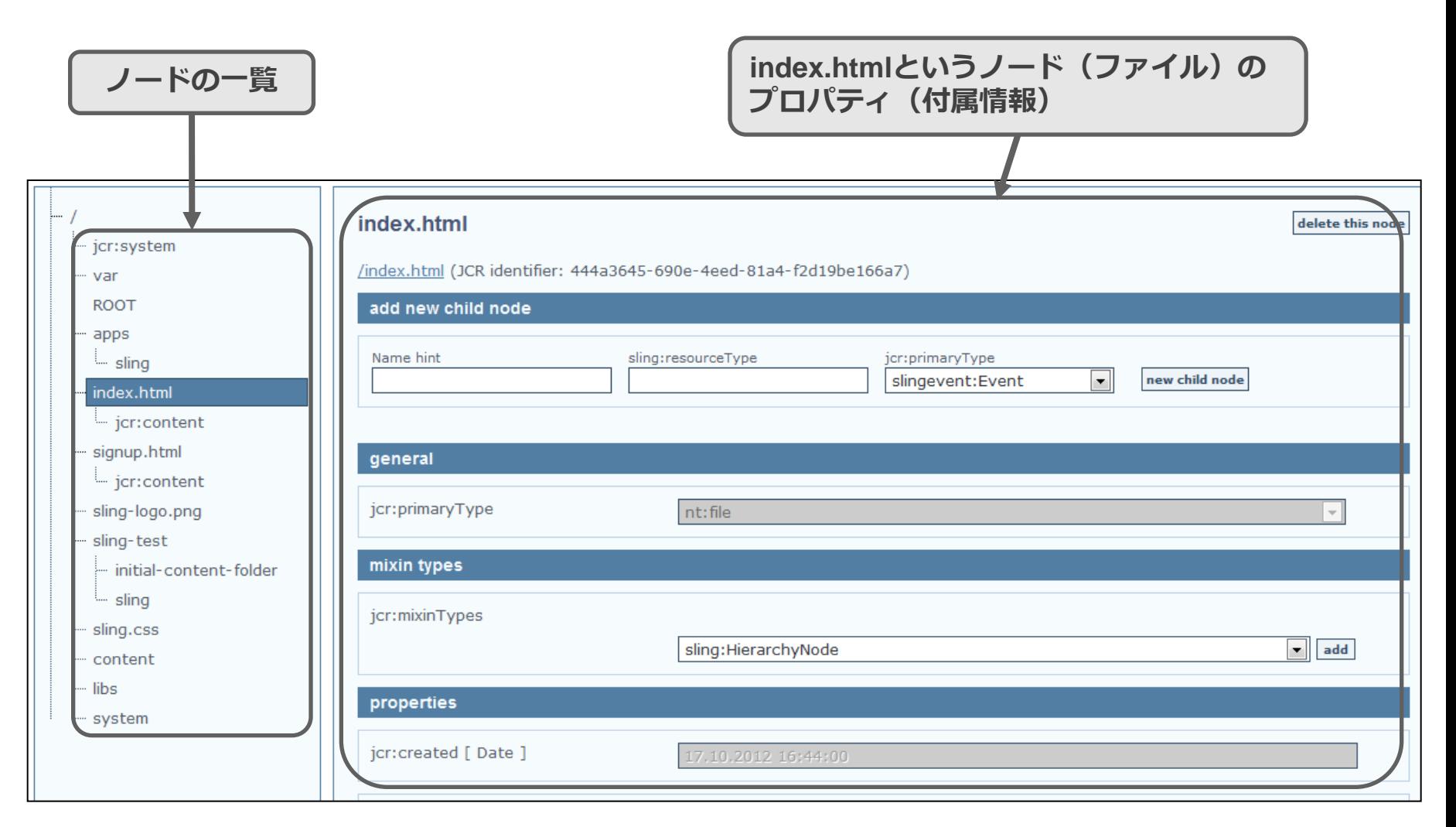

**JPCERT CC®** 

# **Apache Sling** のコンテンツ管理機能

- —Slingにはノードの作成・編集・削除・コピー・移動などを 行う機能が存在する。
- —コピー機能を使うと、指定されたノードと付随するプロパ ティを特定のノード配下にコピーすることができる。

![](_page_5_Figure_3.jpeg)

**JPCERT C** 

![](_page_6_Picture_0.jpeg)

- —コピー機能にはサービス運用妨害(DoS)攻撃を受ける脆弱 性が存在する。
- —コピーの際に、コピー元とコピー先に同一のファイルパス を指定すると、無限ループが発生し、サービス運用妨害が 成立する。

![](_page_6_Picture_3.jpeg)

![](_page_6_Picture_4.jpeg)

# 脆弱性が悪用された場合のリスク

- 無限ループによりCPU/メモリリソースが枯渇し、サーバ が応答しなくなる。
- その結果、提供されているサービスが停止する。提供し ているサービスによっては金銭的な被害が発生する可能 性がある。

![](_page_7_Figure_3.jpeg)

**JPCERT C** 

![](_page_8_Picture_0.jpeg)

#### コンテンツをコピーする際の処理フロー

- ① クライアントからリクエストが送信される。
- ② アプリケーションがリクエストを受信し、コピー元とコピー先のパスの 情報を取り出す。
- ③ **CopyOperation**クラスの**Copy**メソッドでコピー処理を行う。
- ④ 結果を含むレスポンスがクライアントへ送信される。

![](_page_8_Picture_6.jpeg)

### ①クライアントからリクエストが送信される

ここでは、ノード「**/content/page/foo**」とその配下のノード「**orz1**」 「**orz2**」を「**/content**」配下のノード「**bar**」としてコピーするリクエ ストが送られたとする。

![](_page_9_Figure_2.jpeg)

![](_page_9_Picture_3.jpeg)

### ①クライアントからリクエストが送信される

![](_page_10_Figure_1.jpeg)

**JPCERT** 

Copyright©2013 JPCERT/CC All rights reserved. 11

### ②アプリケーションがリクエストを受信し、コピー処理を開始する

#### コピー処理は**CopyOperation**クラスの**Copy**メソッドで行われる。

![](_page_11_Figure_2.jpeg)

![](_page_12_Figure_1.jpeg)

![](_page_13_Figure_1.jpeg)

![](_page_14_Figure_1.jpeg)

![](_page_15_Figure_1.jpeg)

![](_page_16_Figure_1.jpeg)

![](_page_17_Figure_1.jpeg)

#### ■子ノードに対する再帰的なコピー処理

![](_page_18_Figure_2.jpeg)

![](_page_18_Picture_3.jpeg)

#### ■子ノードに対する再帰的なコピー処理

![](_page_19_Figure_2.jpeg)

### ④レスポンスがクライアントへ送信される。

#### コピー処理が終了し、結果をレスポンスとしてクライアントへ送信する。

![](_page_20_Picture_22.jpeg)

![](_page_20_Picture_3.jpeg)

![](_page_20_Picture_4.jpeg)

Copyright©2013 JPCERT/CC All rights reserved. 21

![](_page_21_Picture_0.jpeg)

![](_page_21_Figure_1.jpeg)

```
<form action='/content/page/foo' method='POST'>
```

```
<input type='hidden' name='@CopyFrom' value='/content/page/'>
```
</form>

:

:

■攻撃コードのポイント コピー対象のノードに対し、自分自身の子ノード配下に 自身をコピーするように指定している。 **(**親ノード**→**子ノードのコピー**)**

![](_page_21_Figure_6.jpeg)

![](_page_21_Picture_7.jpeg)

![](_page_22_Picture_0.jpeg)

#### コンテンツをコピーする際の処理フロー

- ① クライアントからリクエストが送信される
- ② アプリケーションがリクエストを受信し、コピー元とコピー先の値を取

#### り出す

③ コピー処理を行う

④ 結果を含むレスポンスがクライアントへ送信される

攻撃コードが実行された際の処理のフローは③のコピー処理にて無限 ループが発生する。

![](_page_22_Picture_8.jpeg)

![](_page_23_Picture_0.jpeg)

#### **CopyOperation.java**

**static Item copy(Node src, Node dstParent, String name) throws RepositoryException {**

```
 // ensure destination name
    if (name == null) \{ name = src.getName();
 }
     // ensure new node creation
     if (dstParent.hasNode(name)) {
       dstParent.getNode(name).remove();
 }
     // create new node
     Node dst = dstParent.addNode(name, src.getPrimaryNodeType().getName());
     for (NodeType mix : src.getMixinNodeTypes()) {
        dst.addMixin(mix.getName());
 }
     // copy the properties
     for (PropertyIterator iter = src.getProperties(); iter.hasNext();) {
        copy(iter.nextProperty(), dst, null);
 }
     // copy the child nodes
     for (NodeIterator iter = src.getNodes(); iter.hasNext();) {
      Node n = iter.nextNode();
       if (!n.getDefinition().isProtected()) {
          copy(n, dst, null);
\vert \vert\Box
```

```
CopyOperationクラスのCopyメ
ソッドでは下記の5つの処理が行わ
れる。
```
- ① コピー先のノード名を確認
- ② コピー先に既に同様の名前の ノードが存在しないかを確認し、 存在すれば削除
- ③ コピー先のノード作成
- ④ コピー元のノードからコピー先 のノードへプロパティ情報をコ ピー
- ⑤ コピー元の子ノードをコピー先 にコピー**(**同じメソッドが再帰的 に呼ばれる**)**

**copy**メソッド内の**5**番目の処理で ある、子ノードを再帰的にコピー する処理でループが発生する !!

```
JPCERT CC®
```
24

}

**return dst;**

![](_page_24_Picture_0.jpeg)

■コピー元に「**/content/page/**」、コピー先に「**/content/page/foo**」を指定した 際のコピー処理

![](_page_24_Figure_3.jpeg)

**JPCERT C** 

![](_page_25_Picture_0.jpeg)

■コピー元に「**/content/page/**」、コピー先に「**/content/page/foo**」を指定した 際のコピー処理

![](_page_25_Figure_3.jpeg)

**JPCERT CC®** 

![](_page_26_Picture_0.jpeg)

# ● 今回のアプリケーションにおける具体的な問題点

copyメソッドではメソッドの引数を検証せずにコピー処 理を行っていた。

以下のコーディングガイドに違反している!! 「**MET00-J** メソッドの引数を検証する」

# ● 問題点に対してどうすべきだったか 処理対象のデータ構造(今回の場合はツリー構造)を考 慮して、copyメソッドの引数であるdstParentノードが src以下のノードでないことを確認した上で、コピー処理 を行うべきだった。

**JPCERT** 

![](_page_27_Picture_0.jpeg)

脆弱性はバージョン**2.1.3**にて修正が適用されている

コンテンツをコピーする際の処理フロー

- ① クライアントからリクエストが送信される。
- ② アプリケーションがリクエストを受信し、コピー元とコピー先の値を取

り出す

③ コピー処理を行う。

④ 結果を含むレスポンスがクライアントへ送信される。

ループが発生するコピー処理のコードが 修正されている。

![](_page_27_Picture_9.jpeg)

# 修正前**/**修正後の処理比較

#### ③**CopyOperation**クラスの**Copy**メソッドでコピー処理を行う

![](_page_28_Figure_2.jpeg)

**JPCERTIC** 

![](_page_29_Picture_0.jpeg)

![](_page_29_Figure_1.jpeg)

**JPCERTI** 

![](_page_30_Picture_0.jpeg)

#### ■isAncestorOrSameNodeメソッドではコピー元とコピー先のノードに対 して3つのチェックを行っている。

![](_page_30_Figure_3.jpeg)

**JPCERT** 

![](_page_31_Picture_0.jpeg)

■isAncestorOrSameNodeメソッドでのチェック内容のまとめ

下記の**3**つのチェックにより、無限ループが発生するようなコピー元**/**コピー先 の組み合わせが指定されていたら、エラーとして処理する。

- ① コピー元がルートディレクトリでないか
- ② コピー元とコピー先が同一のパスでないか
- ③ コピー元とコピー先が同一のツリーでないか
- ■修正版コードに攻撃コードを実行するとどうなるか

コピー元に「**/content/page/**」、コピー先に「**/content/page/foo**」が指定され ている

**↓** 上記②のチェックでエラーとなり、無限ループは発生しない**!!**

![](_page_32_Picture_0.jpeg)

■この脆弱性から学べるプログラミングの注意点

• アプリケーションの処理内容や、扱うデータ構造に応じ た引数の検証をすべき

• 今回のコピー処理は再帰的な動作であり、コピー対 象の指定の仕方によっては無限ループが発生する可能 性があることを考慮すべきであった。

### ■上記への対策

• 再帰的な処理を実装する場合、無限ループにならない条 件(あるいは無限ループになる条件)を明確にし、その条件 を確認するコードを必ず入れる

著作権・引用や二次利用について

■本資料の著作権はJPCERT/CCに帰属します。

■本資料あるいはその一部を引用・転載・再配布する際は、引用元名、資料名および URL の明示をお 願いします。

記載例

引用元:一般社団法人JPCERTコーディネーションセンター

 Java アプリケーション脆弱性事例解説資料 Apache Sling におけるサービス運用妨害(無限ループ)の脆弱性 https://www.jpcert.or.jp/securecoding/2012/No.01\_Apache\_Sling.pdf

本資料を引用・転載・再配布をする際は、引用先文書、時期、内容等の情報を、JPCERT コーディ ネーションセンター広報([office@jpcert.or.jp\)](mailto:office@jpcert.or.jp)までメールにてお知らせください。なお、この連絡に より取得した個人情報は、別途定めるJPCERT コーディネーションセンターの「プライバシーポリ シー」に則って取り扱います。

本資料の利用方法等に関するお問い合わせ JPCERTコーディネーションセンター 広報担当 E-mail:office@jpcert.or.jp

本資料の技術的な内容に関するお問い合わせ JPCERTコーディネーションセンター セキュアコーディング担当 E-mail:secure-coding@jpcert.or.jp